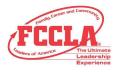

# FCCLA Planning Process Summary Page Template

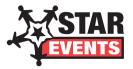

(This template may be modified, but all headings must be used in the correct order. The FCCLA logo, STAR Events logo, and Planning Process graphics are encouraged but not required.)

### **IDENTIFY CONCERNS**

The misuse of technology was the concern for my project. I became interested in the topic of sharing information because many people around the world share personal information about themselves. In making a video I want to spread awareness about the dangers of sharing your phone number or address has on people.

## SET A GOAL

My goal was to create a video that addressed the dangers in the technical world that also left students thinking about how to be more careful. I used a variety of resources including real-life encounters to accomplish my goal. I wanted to create the video using a fun game format and complete the project by January 30.

#### FORM A PLAN (WHO, WHAT, WHEN, WHERE, HOW, COST, RESOURCES, AND EVALUATION)

- Who: Narrator (Myself), selective students, and Advisor.
- What: Make a digital video about internet safety.
- Where: Ste.Genevieve High School
- When: Tuesday, January 15th, 2019

How: I designed questions based off of various do's and don'ts of the internet, found people willing to answer the questions on camera as well as read them, recorded with a digital camera, and got to work on my digital story.

Resources: Questions, WeVideo, Canon high definition camera, and students to question

# ACT

I began my work in November and finished in January. started with research by going to multiple websites and finding various examples of the do's and don'ts of the internet. Once I had all of my research done I started creating slides in Google Slides to use in my video. I went to my Advisor for approval on my idea of questioning members of my chapter. She wanted me to make the questions more difficult, as though they were scenarios. I printed off the questions and my advisor selected two members of my chapter who agreed to be recorded for my project. My advisor and I agreed that she would read the questions and I would record. After the two students answered my adviser transferred the video from the SD card to her computer and emailed it to me. I edited the video down and input it with the other half of the video using WeVideo. I recorded the narration and edited the video to sync with it. I published the fully edited video

#### FOLLOW UP

During the project, I learned about the different harms of using the internet, as well as the different people that have access to it. The development of the questions and editing are the things I am most proud of. If I had to change anything about the video I would change the design of the slides and shape of the images.